- 13 ISBN 9787302272526
- 10 ISBN 7302272522

出版时间:2012-2

页数:272

## 版权说明:本站所提供下载的PDF图书仅提供预览和简介以及在线试读,请支持正版图书。

更多资源请访问:www.tushu111.com

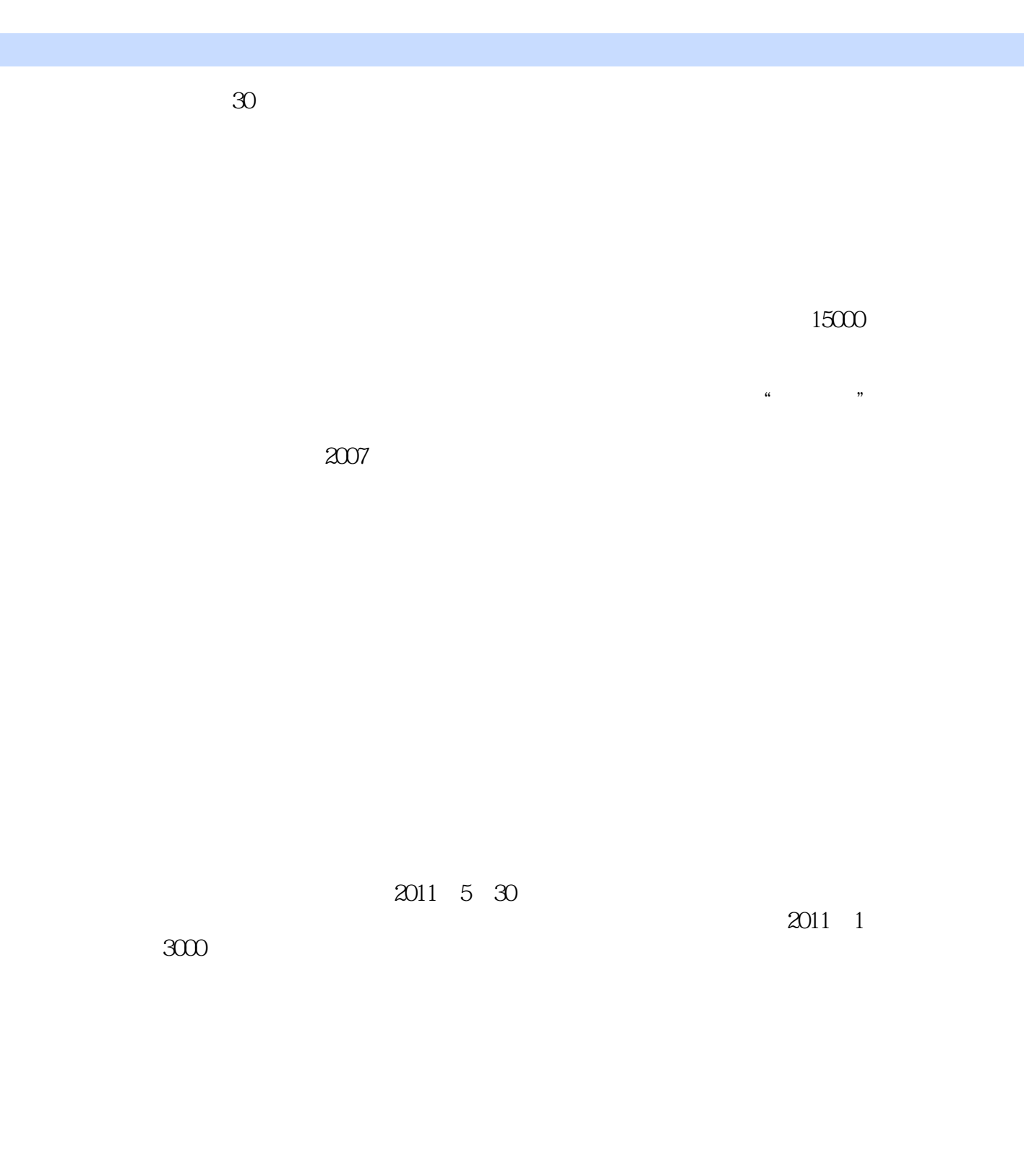

 $1$  $\frac{u}{\sqrt{2}}$ The  $\Gamma$  $3$  $4$ 

## QuickTestProfessional10.0

 $\begin{array}{ll} \text{VBScript} & \text{VBScript} \end{array}$ 

## $V$ BScript $W$

的。 本教材还提供了教学PPT、教材随书脚本文件、教学视频文件、教学实验手册等,有需要的

 $20121$ 

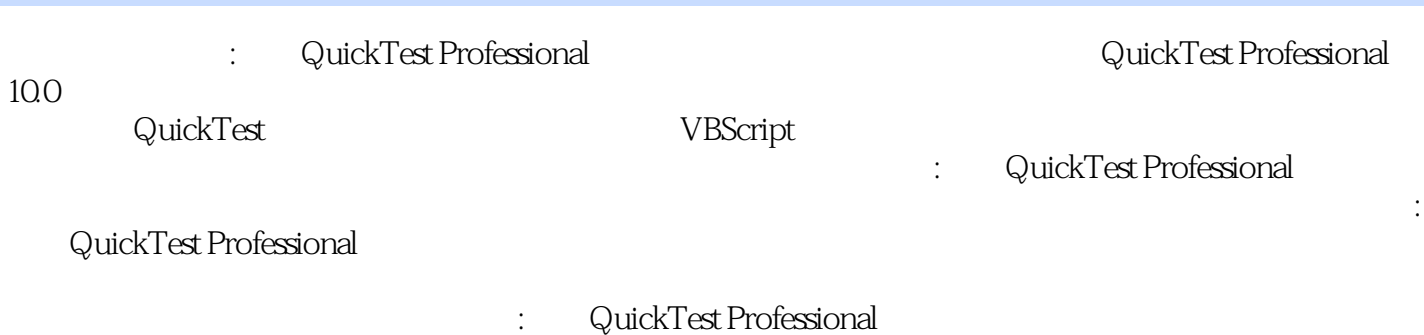

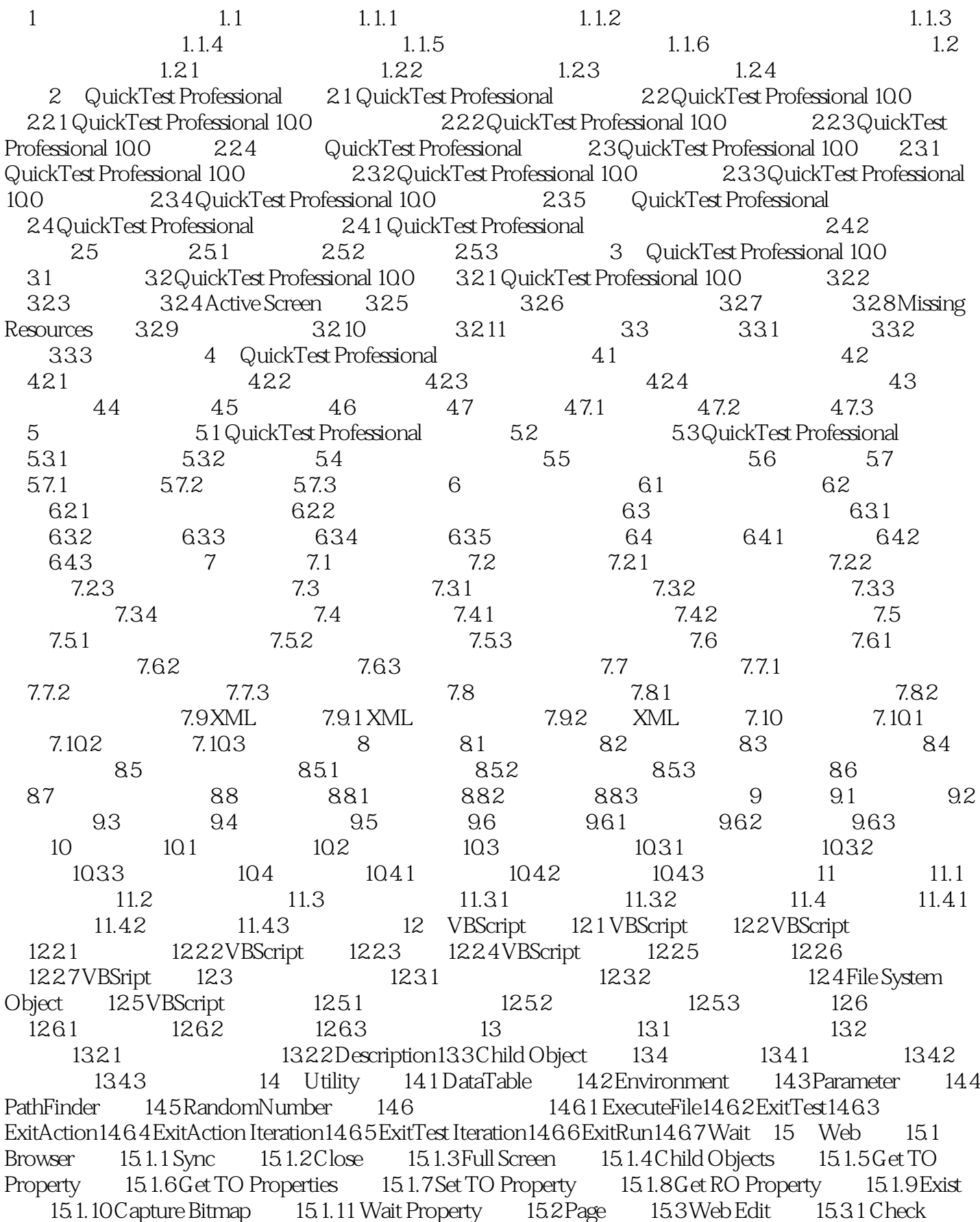

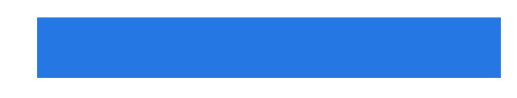

15.3.2 Capture Bitmap 15.4 Web Button 15.5 WebCheckBox 16 Windows 16.1 DeskTop 16.2 Dialog 16.2.1 Activate 16.2.2 Click 16.2.3 Close 16.2.4 Drag 16.2.5 Drop<br>16.26 Move 16.2.7 Check 16.3 SystemUtil 16.3.1 Run 16.3.2 CloseProcessByName 16.26 Move 16.2.7 Check 16.3 SystemUtil 16.3.1 Run 16.3.2 CloseProcessByName<br>16.3.1 CloseProcessByWndTitle 16.4 WinCheckBox 16.5 Window 16.6 WinObject 16 16.3.3 CloseProcessByWndTitle 16.4 WinCheckBox 16.5 Window 16.6 WinObject 16.7 WinEdit 16.7.1 SetSecure 16.7.2 SetSelection 16.7.3 SetCaretPos 16.8 WinComboBox 16.9 WinList 16.9.1 Select 16.9.2 Deselect 16.10 WinMenu 17 Windows 17.1 17.2 17.3 17.4 17  $17.2$  17.3  $17.4$  17.4.1  $17.42$  17.4.3  $17.43$  $17.44$  A

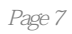

: QuickTest Professional QuickTest VBScript

 $1$  $2<sub>0</sub>$  $3 \times 3$ 

本站所提供下载的PDF图书仅提供预览和简介,请支持正版图书。

:www.tushu111.com